## 南通市崇川区文化馆物业服务合同

招标编号: CCCG2024002

采购单位 (以下称甲方): 南通市崇川区文化馆 服务供应商(以下称乙方):江苏幸福物业管理有限公司 签订时间: 2024年3月21日

签订地点:

根据《中华人民共和国民法典》及南通市崇川区文化馆物业服务采购项目 (招标编号: CCCG2024002)的公开招标结果、采购文件及招标响应文件, 甲、乙 双方就南通市崇川区文化馆物业服务订立本合同。

一、甲方职责:

为乙方工作提供所必须的场所、条件,及时支付服务款项。

二、乙方职责:

1、负责甲方的物业服务。

2、认真、尽职、勤勉地按照招标书采购项目的要求和标准进行规范服务, 且根据约定自备设备、工具耗材和清洁物品为甲方提供服务。

三、服务时间: 本预算合同履行期限一年。(经年度服务评价合格且在

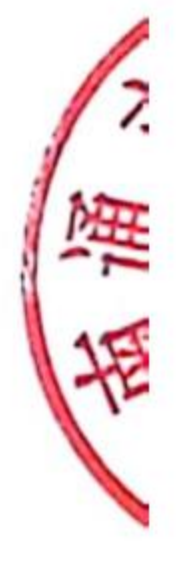

服务期内的下一年度财政预算下达后,可签订服务期内第2年度"物业管理服务" 合同, 合同续签一次一年, 最多续签两次)。

四、人员配置情况: 本项目总配备人数 35 人。

五、合同价格及费用结算:

1、2024年3月1日至2025年2月28日合同总费用为1700625.17 元(大

写: 壹佰柒拾万零陆佰贰拾伍元壹角柒分)。

以上价格应包括在承包期内完成服务内容所需要的一切费用,包括但不限 于: 人工(包括工资、奖金、社保、加班费等费用)、专用设备、工具、易耗品、 办公设备、巡检设备、服装、胸卡、通讯、保险、各种税费、利润、政策性文件 规定的费用。

2、费用支付:

(1) 签订合同后预付合同价 30%, 其余物业服务费用按比例分固定、考核

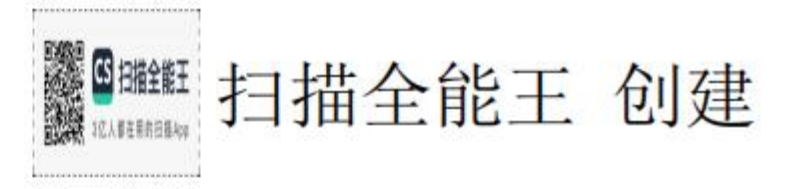

两部分, 考核又分月度、年终两部分。

(2) 物业服务费用固定部分占80%, 月度考核占15%、年终考核占5%。 月度考核据甲方月度考评标细则进行考核,甲方每月采取现场随机检查的方式进 行打分考核, 月度考核占承包费用的 15%。根据月度考核得分扣款, 其中后勤 物业管理部分占25%; 卫生保洁(助理技术员)占30%; 保安收费占15%; 消控 中心值班占15%; 高压配电值班及水电维修部分占15%。年度考核成绩为所有月 份成绩总分除以月份数计算。

(3) 甲方每季度凭乙方开具的正式发票支付上季度物业管理服务费。付费 时间为甲方收到乙方发票的十个工作日内,支付方式为银行转账。

(4)如乙方存在服务缺陷,经甲方催告后对服务缺陷明确表示不予更正的, 甲方有权另请其他单位更正,所发生的费用经乙方确认后可在履约保证金中扣除。

(5) 甲方支付本合同项下费用外不再承担其它任何费用, 如甲方要求乙方 完成非本合同项下约定事宜的, 乙方有权选择是否接受, 如乙方同意, 甲方应当 向乙方支付相应的费用,具体金额由甲乙双方协商确定。

(6) 确因甲方工作原因需要乙方配合甲方完成一些突击工作的, 应提前告 知乙方, 经乙方同意后配合甲方完成突击工作。如: 安排服务人员(内部)临时 加班。

六、考核标准与方法:

1、月度考核:甲方每月组织检查考核一次,考核结果直接与乙方季度物业 费挂钩。

2、为便于督促改进, 甲方或甲方上级组织的考核检查应邀乙方经理及相 关人员参加。

3、甲乙双方对考核、评定结果确认后,协商确定甲方应付的承包费用。

七、甲、乙双方的责任

(一)甲方责任:

1、为乙方管理部门提供办公用房;并指定专人作为甲方联系人予以协调 工作。加强与乙方的沟通, 交流情况, 互通信息。

2、甲方应教育所属人员尊重乙方工作人员的劳动成果,积极配合乙方工

 $\overline{2}$ 

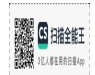

入り、下海

作人员履行好合同所规定的职责和义务。

3、对乙方的服务进行考核,在乙方服务连续2个月投诉超过10次时,及 时做好新服务单位的选聘, 督促乙方做好移交工作。

4、甲方应当按照本合同约定的付款时间, 按时向乙方支付物业服务费。

(二) 乙方贵任:

1、乙方在从事服务工作中应当遵守国家法律法规和甲方单位的规章制度, 维护甲方正常的工作医疗秩序:

2、乙方应文明工作、安全生产,采取必要的安全防范措施。

3、乙方应及时调整不适应工作需求的服务人员。如甲方认为该员工不能 胜任本职工作的, 乙方应在接到甲方书面通知2日内进行调整, 因使用不符合规 定人员造成自身损害和甲方损失的由乙方承担责任。因甲方原因造成乙方人员或 第三方人身损害或财产损失的, 甲方应当承担全部赔偿责任。

4、乙方应经常对员工进行岗位职贵和安全教育,加强岗位责任考核。因 管理不当、违规操作发生设备损坏、被盗等安全事故对甲方造成损失的,乙方需 承担全部赔偿责任。

5、乙方及其服务人员应对在甲方从事服务期间获得的甲方的商业秘密予 以保密。

6、乙方接受甲方的委托事项,进行物业管理,接受甲方和其上级主管部 门的监督和检查和指导并持续改进、整改。

7、乙方应建立本项目的物业管理档案并作如实记载,在合同终止时,乙 方必须移交委托管理的物业及其各类管理档案和相关物品设备资料。乙方自购的 设备或者物品由乙方在终止服务时搬出自行处置。

8、本合同的服务项目不得外包,如服务投诉连续2个月超过10次,甲方 支付上一个月60%的工资,乙方将无条件撤离本项目,并配合做好移交工作,保 证日常工作不受影响,甲方应当将乙方已支付的履约保证金全额返还。

八、违约责任

1、违约责任

合同一方不履行合同义务或者履行合同义务不符合约定的, 应当承担继续 履行、采取补救措施或者赔偿损失等违约责任。

3

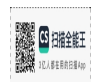

2、甲方违约责任

(1) 在合同生效后, 甲方要求解除合同的, 应向乙方偿付合同总价款 1% 的违约金, 违约金不足以补偿损失的, 乙方有权要求甲方补足。

(2) 如因甲方原因导致逾期10天付款的应自逾期之日起按照逾期付款金 额的每天万分之四支付谕期付款违约金。

3、乙方违约责任

(1) 乙方不能履行合同从而给甲方造成损失的, 甲方有权解除合同, 乙 方向甲方偿付合同总价款1%的违约金, 违约金不足以补偿损失的甲方有权要求 乙方补足。

(2) 非因不可抗力, 乙方在服务期内出现缺席或不提供服务的情况, 经 甲方催告后, 乙方仍缺席或不能提供服务的, 乙方应向甲方支付合同总价款的万 分之四/每天的违约金。

九、不可抗力

本合同所指不可抗力包括但不限于战争、罢工、火灾、水灾、地震等非合 同双方所能控制、预见或避免的事件。

(1) 因不可抗力不能履行合同的,根据不可抗力的影响,部分或者全部 免除责任。但合同一方迟延履行后发生不可抗力的,不能免除责任。

(2) 合同一方因不可抗力不能履行合同的, 应当及时通知对方, 以减轻 可能给对方造成的损失,并应当不可抗力发生后 15 天内受影响一方将当地有关 部门出具的事故证明书以书面形式通知另一方。

十、合同的解除和转让

1、合同的解除

(1) 甲方和乙方协商一致, 可以解除合同。

(2) 有下列情形之一, 合同一方可以解除合同:

因不可抗力致使不能实现合同目的,未受不可抗力影响的一方有权解除合 同:

因合同一方严重违约导致合同不能履行或导致合同目的不能实现的,另一 方有权解除合同;

合同一方延迟履行合同义务, 经另一方书面催告后在 3 天内仍未履行的,

 $\overline{A}$ 

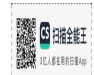

 $\mathcal{H} \sim \mathcal{A}$ 

合同另一方有权解除合同:

合同一方严重违约, 经另一方一次书面催告后仍不改正的, 另一方有权解 除合同。

(3) 有权解除合同的一方, 应当在违约事实或不可抗力发生之后十天内 书而通知对方以主张解除合同, 合同在书面通知到达对方时解除。

2、合同的转让

合同的部分和全部都不得转让。

十一、履约保证金

1、履约保证金是否收取: 是

2、履约保证金的数额: 本项目中标后的履约保证金为项目中标价的 5%。

3、缴纳履约保证金时间: 中标供应商在中标通知书发出之日起 10 日内。

4、缴纳履约保证金形式: 支票、汇票、本票或者金融机构、担保机构出具 的保函、履约保证金保险 等非现金形式。

5、退还履约保证金时间: 项目完成后一个月内

6、退还履约保证金方式: 原方式退还

7、退还履约保证金条件: 中标供应商在按要求保质保量的完成该项目合同 并通过验收后, 甲方凭中标供应商提交的申请, 一次性无息退还该合同项目的履 约保证金。

8、不予退还履约保证金的情形: 由于中标供应商原因, 在签订合同后出现 不按合同履行导致给采购单位造成损失的情况,采购单位有权将履约保证金作为 违约金, 全额不予退还, 同时采购单位亦有权终止合同, 违约金不足以弥补采购 单位损失的,中标供应商应当予以补足。

十二、合同的生效

本合同在甲、乙双方的法定代表人或授权代表签字并盖章之日起生效。 十三、下列文件为本合同不可分割部分:

(1) 中标通知书:

(2) 乙方的投标文件:

(3) 乙方在招投标过程中所作的其它承诺、声明、书面澄清等;

(4) 招标文件及其附件;

5

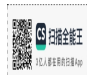

(5) 合同附件。

以上与本合同具有同等法律效力。

十四、争议解决

本合同双方就本合同产生的争议应首先友好协商解决, 若协商不成任一方 可以就争议向合同履行地人民法院起诉。守约方为维护自身权益而产生的全部费 用(包括但不限于律师费、诉讼费、保全费、差旅费等)均由违约方承担。

十五、补充内容

合同期满后, 如果乙方在下一轮招标没有中标, 请做好本服务该项目所有 工作的交接管理,确保本项目顺利正常运行。

十六、附则

1、合同份数

本合同一式陆份, 甲方乙方各执贰份, 崇川区审批局、崇川区财政局政府 采购科各一份,均具同等法律效力。

2、未尽事宜

本合同未尽事宜应按《中华人民共和国民法典》以及其同相关法律、法规

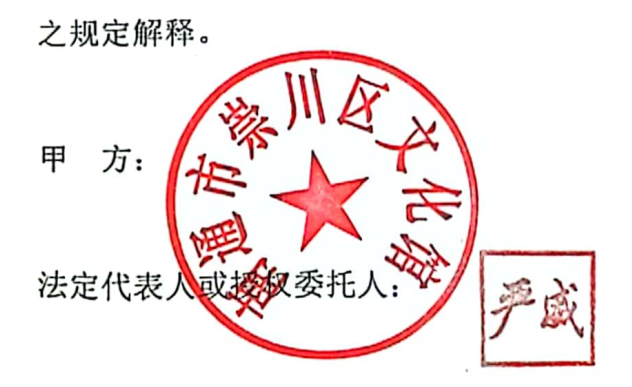

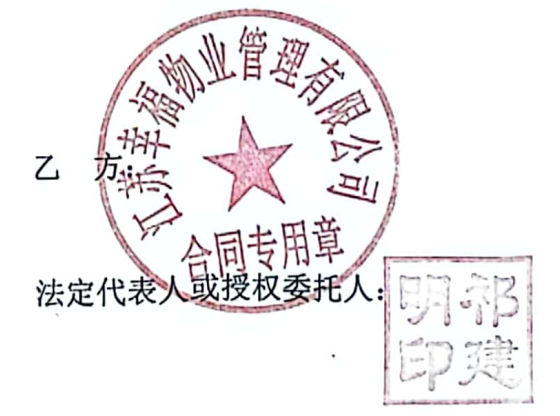

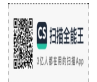